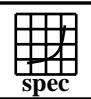

## CINT2000 Result Express To the Second Performance Evaluation Corporation

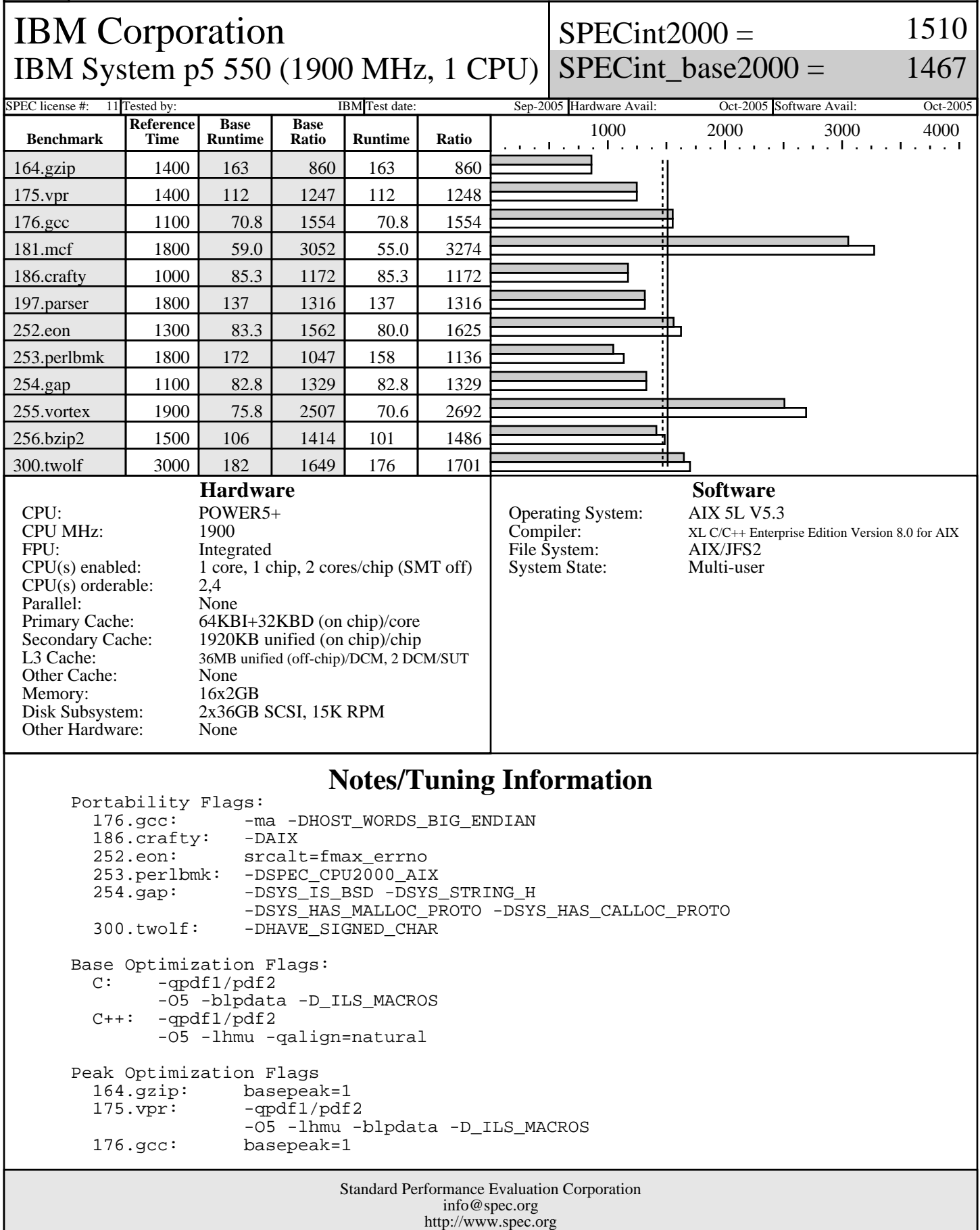

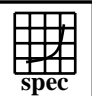

## **CINT2000 Result** Copyright 1999-2005, Standard Performance Evaluation Corporation

IBM Corporation IBM System p5 550 (1900 MHz, 1 CPU) SPECint\_base2000 =  $SPECint2000 =$ 

1510 1467

SPEC license #: 11 Tested by: IBM Test date: Sep-2005 Hardware Avail: Oct-2005 Software Avail: Oct-2005 **Notes/Tuning Information (Continued)** 181.mcf: -O5 -blpdata -qfdpr fdpr -q -O3  $186.crafty:$  197.parser: -qpdf1/pdf2 -O5 -blpdata -D\_ILS\_MACROS 252.eon: -qpdf1/pdf2

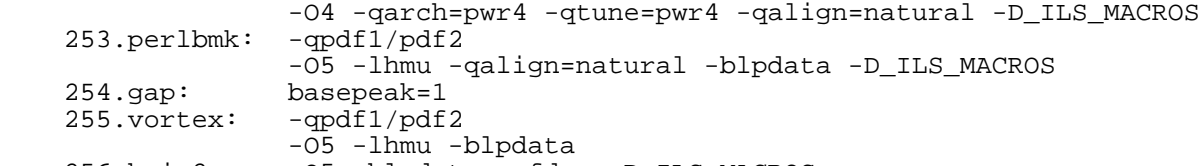

 256.bzip2: -O5 -blpdata -qfdpr -D\_ILS\_MACROS fdpr -q -O3 300.twolf: -O5 -blpdata -qfdpr -D\_ILS\_MACROS fd $pr -q -03$ 

 Approved alternate-source file 252.eon.fmax\_errno.src.alt.tar.gz was used with 252.eon for POSIX-compatibility.

The installed OS level is AIX 5L for POWER version 5.3 with the 5300-03 Recommended Maintenance package.

 SMT: Acronym for "Simultaneous Multi-Threading". A processor technology that allows the simultaneous execution of multiple thread contexts within a single processor core. (Enabled by default)

 DCM: Acronym for "Dual-Chip Module" (one dual-core processor chip + one L3-cache chip) SUT: Acronym for "System Under Test"

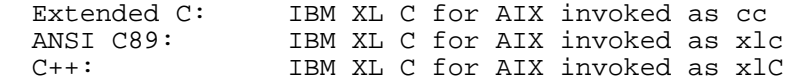

 ulimits set to unlimited. Large page mode and memory affinity were set as follows: vmo -r -o lgpg\_regions=800 -o lgpg\_size=16777216 chuser capabilities=CAP\_BYPASS\_RAC\_VMM,CAP\_PROPAGATE \$USER reboot -q export MEMORY\_AFFINITY=MCM

 The following config-file entry was used to assign each benchmark process to a core: submit = let "MYCPU=2\*\\$SPECUSERNUM"; if (("\\$MYCPU > 7")) then let "MYCPU-=7"; fi; bindprocessor \\$\\$ \\$MYCPU; \$command The "bindprocessor" AIX command binds a process to a CPU core.

 Three cores were deconfigured and SMT disabled at the open-firmware prompt, using the command

boot -s cpu=1 -s smt\_off

Use flags-description file IBM-20051013-AIX.txt.

Standard Performance Evaluation Corporation info@spec.org http://www.spec.org